**MilesightVMS Free License Key Free Download (Updated 2022)**

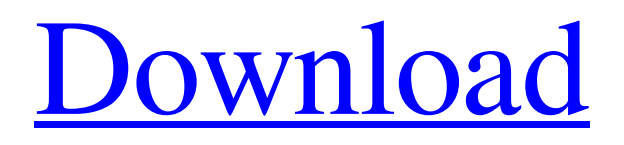

**MilesightVMS Crack+ [March-2022]**

MilesightVMS is a handy and reliable application designed to work with IP cameras in order to provide video monitoring, recording settings and event management functions. With MilesightVMS you

don't need additional equipment. The interface of MilesightVMS is very easy to use, intuitive and you can connect up to 64 cameras. Note:

When login MilesightVMS, a window will pop up as below. There are two default user names 'admin' and 'viewer'. The 'admin' user has all the operation rights, while the 'viewer' user has no rights to modify any settings but view the videos only. The default password is 'password'. If you want to access all the application's features, you can send a request at any of the

email addresses on this page. Applications Features: 1. Monitor IP Camera Monitor the videos of 64 IP camera using a single window. Can be used simultaneously with other computers. 2. Timers (Automatic Shut Off) Automatic shut off and protection of IP camera in case of power outage and network drop. 3. Usage Tracking Track the usage of video channels. A detail report can be accessed using your password. 4. Spy Surveillance It is possible to monitor all the events captured by

the video channel and capture screenshots. 5. Mapping This feature provides the ability to generate maps of the IP camera network. 6. Online Help Access all the documentation 24x7 in one place. 7. Mobile App (iOS and Android). 8. Settings The settings page includes the ability to manage user accounts, create new user and modify the settings, change system configuration, and change the modes of operation for the IP camera network. 9. Receiver Receiver console is a full featured

receiver console. This allows you to manage up to 16 cameras using Windows operating system. 10.Web Module The web module allows you to view your video over the web and interact with your IP camera network. 11. Management Console MilesightVMS's control panel allows you to configure the remote control functionality. 12. Power Control Control power buttons of cameras. This is particularly useful if your camera is plugged to a power generator. 13. Notification Automatically notify employees and

## visitors of events (motion detection). 14. Scheduler The scheduler is a complete event management application. It provides a

**MilesightVMS [Win/Mac] 2022 [New]**

Video monitoring software allows you to remotely monitor the security of a building or campus. With Milesight you can directly access a building's live camera feeds and view the footage inside the application. Let's say that you can see something unusual is happening.

You can zoom in on the camera feeds of the exact moment in order to have a better look at what is happening. Milesight, the software that comes with this application, can access your video feeds from up to 63 cameras, allowing you to monitor an entire building in 1 application.

You can save footage to your computer and the you can play it back. Additionally, Milesight allows you to process captured images and audio in multiple ways. The "Milesight Alarms" and "Milesight OnTimer" tools can also be used to

send out notification emails or even to automatically disable cameras, as necessary. You can disable any IP cameras from "Milesight Online" without need to restart the application. Milesight has additional features, such as "Milesight Events" and "Milesight Live". You can easily send messages to camera users using "Milesight Events" and get information about events using "Milesight Live". Download Cracked MilesightVMS With Keygen Latest Automatic "Milesight VMS" installer

MilesightVMS Free Version MilesightVMS Enterprise Version MilesightVMS demo MilesightVMS Free Download Latest MilesightVMS Free Download Latest Version 2020 MilesightVMS is a handy and reliable application designed to work with IP cameras in order to provide video monitoring, recording settings and event management functions. With MilesightVMS you don't need additional equipment. The interface of MilesightVMS is very easy to use, intuitive and you can connect

up to 64 cameras. Note: When login MilesightVMS, a window will pop up as below. There are two default user names 'admin' and 'viewer'.

The 'admin' user has all the operation rights, while the 'viewer' user has no rights to modify any settings but view the videos only. The default password is 'password'. If you want to access all the application's features, you can send a request at any of the email addresses on this page. MilesightVMS Description: Video monitoring 09e8f5149f

MilesightVMS is a complete surveillance solution that includes a complete surveillance station, 32 cameras, a powerful and reliable web server and a comprehensive collection of useful advanced functions. Its elegant design makes MilesightVMS a pleasure to handle. The application uses a sophisticated menu system, its operation is simply an absolute cinch. All events are recorded on the MilesightVMS server and a computer. If you want

to adjust or configure MilesightVMS, you can go to the Options menu to make changes. You can access the controls and monitor all your cameras by using the 'Map' function of the control panel. Log in to the main menu, choose 'Configuration' and enter your password to receive your login information. You'll be able to set the mode and set a password. There's also a help menu available. If you have trouble getting set up, then the MilesightVMS tutorial will help you with the installation.

Setting up your camera with MilesightVMS: MilesightVMS can download a firmware update from your camera. We strongly recommend that you perform this update, as MilesightVMS can then create optimal system conditions. MilesightVMS will not need to be restarted. The automatic update procedure will be executed. If a camera is configured for the passive mode, it must be set to the active mode before the update procedure can be executed. You can also change the mode to active via the

'Configuration' menu. Basic requirements: 32GB RAM Intel i5 or i7 CPU Windows 8/8.1/10 Dlink Networks DVB-C4 Cable TV or satellite system with TV receiver How to set the wireless network name On the network configuration page, the available network devices will appear. To set the wireless network name for the camera's IP address you must enter its IP address. To find the IP address, go to the camera's menu, choose 'Camera Info' and look for the information 'IP address'. To find the IP address, go to the camera's menu, choose 'Camera Info' and look for the information 'IP address'. To find the IP address, go to the camera's menu, choose 'Camera Info' and look for the information 'IP address'. The camera's IP address should look like this: 192.168.1.2 Categories of users: 4 MilesightVMS 2.0.

**What's New in the MilesightVMS?**

MilesightVMS is a handy and reliable application designed to work with IP cameras in order to

provide video monitoring, recording settings and event management functions. With MilesightVMS you don't need additional equipment. The interface of MilesightVMS is very easy to use, intuitive and you can connect up to 64 cameras. Note: When login MilesightVMS, a window will pop up as below. There are two default user names 'admin' and 'viewer'. The 'admin' user has all the operation rights, while the 'viewer' user has no rights to modify any settings but view the videos only. The default password is

'password'. If you want to access all the application's features, you can send a request at any of the email addresses on this page. This application is a component of the Milesight VMS family of applications and is available to all the registered MilesightVMS users for private use only. It is not available in any public domain. There are two types of cameras available for MilesightVMS: RC-3 and RC-5. MilesightVMS version: The latest available version is: 6.0.1 for RC-3 and 5.0.1 for RC-5. The

latest version can be found at: The following video will show how you can setup the RC-3 camera with MilesightVMS: MilesightVMS RC-3 Video demonstration: If you have the RC-5 camera, you can use the MilesightVMS RC-5 Camera Setup Guide, which will guide you to setup RC-5 camera with MilesightVMS. The following video shows how you can setup the RC-5 camera with MilesightVMS. MilesightVMS RC-5 Video demonstration: The maintenance page can be accessed at: For the

## latest version and new features, please be sure to visit:

NVIDIA GeForce GTX 660 3 GB VRAM Intel Core i3-370 Windows 7 The full specifications can be found in the link below.The interaction of C-5 alkylamino derivatives of tetrapyrrole ligands with cytochromes P450(cam). The interaction of five C-5 alkylamino derivatives of the pyrrole, pyrrole-2-carboxylic acid (PYCA), and pyrrole-2-carbaldehyde (PYCHO) with cytochrome

## Related links:

<http://yiyo.es/wp-content/uploads/2022/06/GridMove.pdf>

<https://mindspa-india.com/wp-content/uploads/2022/06/clajae.pdf>

<https://germanconcept.com/visual-tft-crack-activation/>

<https://elsaltodeconsciencia.com/profilesharp-developer-edition-crack-free-march-2022/>

<https://www.cerezhane.com/wp-content/uploads/2022/06/EZSpeak.pdf>

[https://ktqmart.com/wp-content/uploads/2022/06/Portable\\_D\\_Browser.pdf](https://ktqmart.com/wp-content/uploads/2022/06/Portable_D_Browser.pdf)

<https://mypartcar.com/evernote-web-clipper-for-chrome-crack-download-win-mac/>

<https://sarahebott.org/browsers-compass-icon-pack-crack/>

<http://guseong.org/2022/06/08/pppatchy-latest/>

[https://www.facebisa.com/upload/files/2022/06/bWVEOs8lbztKq3ZaFmi1\\_08\\_5abd0b76ad0218741bcf9c871faef050\\_file.pdf](https://www.facebisa.com/upload/files/2022/06/bWVEOs8lbztKq3ZaFmi1_08_5abd0b76ad0218741bcf9c871faef050_file.pdf)

<http://wp2-wimeta.de/wp-content/uploads/2022/06/LiteIndicator.pdf>

[https://sokhanedoost.com/wp-](https://sokhanedoost.com/wp-content/uploads/2022/06/Advanced_Serial_Port_Terminal__Crack___Download_For_Windows.pdf)

[content/uploads/2022/06/Advanced\\_Serial\\_Port\\_Terminal\\_\\_Crack\\_\\_\\_Download\\_For\\_Windows.pdf](https://sokhanedoost.com/wp-content/uploads/2022/06/Advanced_Serial_Port_Terminal__Crack___Download_For_Windows.pdf)

<https://richard-wagner-werkstatt.com/2022/06/08/editabula-crack-2022-new/>

<https://khakaidee.com/resolume-arena-60620-with-registration-code/>

<https://xn--80aagyardii6h.xn--p1ai/mccad-tracker-crack-with-key-pc-windows/>

[https://unboxguru.com/wp-content/uploads/2022/06/Translate\\_Cards\\_\\_Registration\\_Code.pdf](https://unboxguru.com/wp-content/uploads/2022/06/Translate_Cards__Registration_Code.pdf)

[https://www.myshareshow.com/upload/files/2022/06/VVN3tAlxqtCkXLKoVVHJ\\_08\\_5abd0b76ad0218741bcf9c871faef050\\_f](https://www.myshareshow.com/upload/files/2022/06/VVN3tAlxqtCkXLKoVVHJ_08_5abd0b76ad0218741bcf9c871faef050_file.pdf) [ile.pdf](https://www.myshareshow.com/upload/files/2022/06/VVN3tAlxqtCkXLKoVVHJ_08_5abd0b76ad0218741bcf9c871faef050_file.pdf)

<https://www.apbara.be/index.php/advert/ip-detector-crack-final-2022/>

<https://www.lbbskin.com/journal/easy-web-creator-crack-with-key/>

[https://abbasiyatoday.com/wp-content/uploads/2022/06/MP4\\_Joiner.pdf](https://abbasiyatoday.com/wp-content/uploads/2022/06/MP4_Joiner.pdf)